## **Photoshop Fur Mac Kostenlos Download Deutsch BETTER**

Cracking Adobe Photoshop is easy and straightforward. For this, you will need to download a crack for the software. After this, you need to crack the serial number and patch it. Once this is done, the software is cracked and ready to use. Installing Adobe Photoshop is relatively easy and can be done in a few simple steps. First, go to Adobe's website and select the version of Photoshop that you want to install. Once you have the download, open the file and follow the on-screen instructions.

## [Photoshop 2020](http://starsearchtool.com/ZG93bmxvYWR8dzY5TTNwcGRueDhNVFkzTWpVNU1qVTNOSHg4TWpVNU1IeDhLRTBwSUZkdmNtUndjbVZ6Y3lCYldFMU1VbEJESUZZeUlGQkVSbDA/barrio.childlike/ilgauskas/macarthur/rightfully/strangler?UGhvdG9zaG9wIDIwMjAUGh)

I watched a video about Adobe's competitors and, for the first time I heard about a new program, called Photoshop Touch.

I heard it provide for almost the same features as Photoshop Elements, so it was at once an interesting program for me as well as an even bigger threat. What interested me was the type of editing software it provided.

In fact, it gives you access to many other major applications- like Photoshop, Illustrator, Lightroom, etc.

It provides a high degree of control and customization- not an exaggerated one, at least. Updates to the Adobe Photoshop CC 2017 November 2017 Release are available. You can check the Photoshop CC 2017 Category specific Release notes for more detailed information. Upgrading from previous version automatically upgrades your Photoshop CC 2017 license to the new one, so you do not need to follow any third-party upgrade path. I use the set the iPad Pro as my main computer. It makes digital photo editing so easy that it's sometimes overwhelming. This is an ideal app for anyone who wants to take photos and simply feels overwhelmed right now. The app makes you figure out for yourself what's the best workflow. I'm going to cut down on using the stock iPad sticker applications and overall take better photos, because I love the new features in this app. The original android and PC versions have more features but for obvious reasons they cost more. Basic photo editing software such as Adobe Photoshop and Lightroom are getting better and better with each new version. However, the most important thing is the iPad version; most of the things that come with professional photo editing software are free. We are living in the time of miracles.

## **Photoshop 2020 Activation Code With Keygen {{ updAte }} 2022**

If you choose to work with individual colors, they can be retired, grouped together, used in new ways, or even blended into other colors. As you adjust one color, other colors in the image shift

relative to one another. This is called the **pixel-level editing** that's available in these three options: After you apply these color changes, you can go back to the original image. If you've used the creative control tools, you may be able to see a preview of the effect you'll see as an adjustment to the overall colors of the photo. You can also use the blend tool to continue to modify the image yourself. Kicking off the effects in Photoshop are the blends. These tools let you change the color of everything, or only one thing by a certain percentage. You can also mix colors together. With the blends, the color matches the value of what is put in front of it on the middle slice, goes a little darker, or goes a little lighter—> depending on the value chosen. With the color blend options, you can also choose to add to the color or take away from the current image. This is all guided by the viewing panel and the two slider bars. The lower slider lets you add or subtract a percentage of the color to what's in the image. The higher one lets you go up or down a fixed amount of color. This slider is the same from frame to frame, as is the case with all the other slides. If there is something in the frame that needs to remain in color, pick that color, then use the lower slider to increase or decrease the overall color of the frame. If the frame consists of a ton of white, then the current color can be erased. e3d0a04c9c

## **Download free Photoshop 2020Keygen Full Version 2023**

2. Layer Blend Modes -PSD or similar type of files are based on the concept of transparent layers. When overlapping with each other and one layer is always on top, and it becomes transparent if the layer is hidden. With blending mode, a layer's color or effects can be mixed with some other layers to get different visual variations. Combining layers by setting up good blending modes is a good way to enhance the layers in PSD. 3. Command-Line Tool -Command-line tool enables users to enter certain commands in the Photoshop. This mode is meant to accommodate users who have a desire for a simple copy/paste method that will allow them to copy from the software to the clipboard and pastes into their document just by hitting a single button. One unique feature about the command-line tool is that Photoshop makes use of the system clipboard so that you can directly paste from the command line to any document rather than having to save to the Photoshop clipboard. 4. Controlling Pages -When a single document is opened, its pages can be controlled, displayed, hidden, and closed using the new "main page (documents)". Each document can be switched to the main page to show a preview and edit their contents using the same mouse clicks that you normally use to view the changes. When you switch a document back to the main page, you may also easily switch back to the original version using the "Actions" menu and its "Restore main page (documents)" function. This option will restore main pages to the original version, or up to other versions of the same document.

photoshop 2020 download mac photoshop 2021 mac download photoshop cc 2021 mac free download portraiture plugin for photoshop cc 2020 free download for mac imagenomic portraiture plugin for photoshop 7.0 free download for mac photoshop 7 for mac free download download photoshop 7 free full version for mac adobe photoshop express mac free download photoshop express for mac free download photoshop express download mac

Launching Photoshop with a simple link takes the features and capabilities of a desktop app to the web. Anyone with a web browser can quickly open their latest and greatest design as a single Photoshop document. This means that you no longer need to worry about opening the same webpage in multiple browsers to make sure you've created the best web experience. What's more, you can now create web-based images without the need for any programming. Since Internet Explorer 11 introduced image editing to the Web, it's become increasingly important to see highquality images and experience interface consistency on a wide array of devices. But most web designers are unaware of the new, browser-based, Lightroom-like tools that can enable images to be cropped to any size or design. The new Content Aware feature in Photoshop provides a similar crop tool, with superior features at the click of a button. It's a simple solution that's sure to enable web content creators to design pixel-perfect web images. An ideal way to make a single image for multiple products. And, with file formats supported, designers can now use images in CSS3 without the need for clients to download the image files. Finishing can be quite the challenge for Photoshop users, particularly when beginning a new large project. The newest version of Photoshop's canvas system now makes this task easier by enabling you to exaggerate the size of the canvas to create the effect of a large photo on a small screen.

The download page provides official release notes for the new software. Help with common issues and bugs are also available. Features have been improved, including the ability to create and edit vector layers, improved performance and blending support for the black background. Sharing is still supported (thanks to its online media editor) and exporting to both Creative Cloud Libraries and the cloud via Creative Cloud Remote Push are still options. The Mac App Store makes it easy to give away your creations and see how users react. Adobe Photoshop is a complex application, however, and any learning curve is expected. The app is supported by the company's support site and online community forums. Learn how to use the tool, the basics of Common Tasks and how to resolve common issues. **Conclusion**: It's not quite as robust as the professional version, but Photoshop Elements offers enough premium features for novice photographers. However, after using Elements, consider a workflow change to Adobe Lightroom. If you need legible typography in your images, Photoshop Elements' Typography palette has a new feature–Smart Touch, which adjusts the blend mode of all typography objects in a photo and automatically corrects type that looks a little off in an image. It's a great improvement over previous versions that were either slow to load or couldn't adjust blend modes for objects. One of the most important features in Photoshop Elements is its ColorMatch feature, which analyzes your content by hue, saturation, abundance, and value to match them intelligently in your photos. This helps remove unwanted color casts in photos while keeping the colors as they are. It will also create an adjustment layer to adjust the colors.

This tool is important in modern photography, where lighting is often not of the same hue as the mid-tones and highlights, obscuring them.

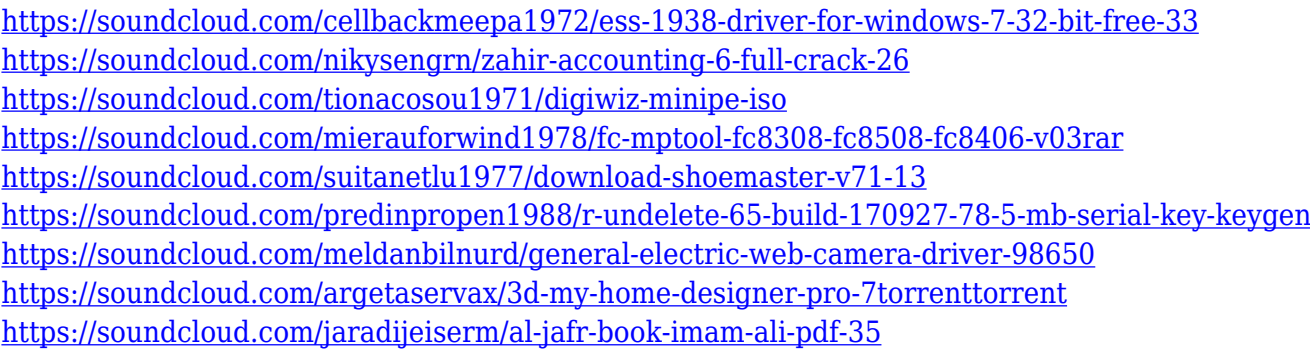

The Adobe Live Darkroom lets you iterate on raw images in any part of the workflow. While in the Live Darkroom, you can adjust colors and exposure, apply filters and adjustments, and edit the raw images as though you were editing a photo on the desktop. The Live Darkroom is available in Photoshop CC (desktop) and Photoshop CC (mobile) and is accessible via the Mac App Store here. Design tools: The design part of Photoshop is never less than powerful. It has amazing tools to make logos, banners, icons, photo retouching, web design and 3D modeling. All this, with a truly retina quality experience. On top of that, there are a few other tools that aren't really designoriented, but have a lot of use in other aspects of design, such as Adobe XD, which can be more commonly known as Adobe XD. It is a free tool that allows designers to create responsive websites for a variety of devices. It also has a selection of pre-designed web templates. Adobe Photoshop is the preferred choice of casual photographers and professionals alike. From a simple picture editing application to a very powerful tool for creating and editing photos, it can do anything that you need it to do. In short, it's one of the best programs that will let you turn your ideas into reality. The Save for Web feature allows you to quickly convert your Photoshop file to web-ready format. For example, there are tools that allows you to quickly convert your Photoshop file for websites easily. The tool allows you to convert a Photoshop file to PSD, TIF, GIF, JPEG, SWF, and

PNG format, and the quality is also good. You can choose the resolution of the image, and the tool allows you to choose the file format, the size, and the quality. You can save your Photoshop file as a PSD file, as well as rearrange layers, add shapes, or use the gradients and masks.

<https://www.corsisj2000.it/wp-content/uploads/2023/01/mylceli.pdf> [http://wohnzimmer-kassel-magazin.de/wp-content/uploads/Adobe-Photoshop-2022-Version-2311-Torr](http://wohnzimmer-kassel-magazin.de/wp-content/uploads/Adobe-Photoshop-2022-Version-2311-Torrent-Product-Key-2023.pdf) [ent-Product-Key-2023.pdf](http://wohnzimmer-kassel-magazin.de/wp-content/uploads/Adobe-Photoshop-2022-Version-2311-Torrent-Product-Key-2023.pdf) <https://www.scoutgambia.org/adobe-photoshop-new-version-32-bit-free-download-top/> <https://www.newportcyclespeedway.co.uk/advert/photoshop-cs3-download-free-link/> [https://thirdperspectivecapital.com/wp-content/uploads/2023/01/Overlays-Photoshop-Download-Free-](https://thirdperspectivecapital.com/wp-content/uploads/2023/01/Overlays-Photoshop-Download-Free-PORTABLE.pdf)[PORTABLE.pdf](https://thirdperspectivecapital.com/wp-content/uploads/2023/01/Overlays-Photoshop-Download-Free-PORTABLE.pdf) [https://elfindonesia.com/2023/01/adobe-photoshop-2021-version-22-2-torrent-license-code-keygen-wi](https://elfindonesia.com/2023/01/adobe-photoshop-2021-version-22-2-torrent-license-code-keygen-windows-3264bit-latest-update-2023/) [ndows-3264bit-latest-update-2023/](https://elfindonesia.com/2023/01/adobe-photoshop-2021-version-22-2-torrent-license-code-keygen-windows-3264bit-latest-update-2023/) <https://exclusivfm.ro/arhive/7505> <http://pontucasacuba.com/?p=18357> <https://jgbrospaint.com/2023/01/02/photoshop-cs6-default-brushes-download-2021/> <https://purosautosdetroit.com/?p=74830> [https://spiruproject.site/wp-content/uploads/2023/01/Cara-Download-Photoshop-70-In-Laptop-TOP.pd](https://spiruproject.site/wp-content/uploads/2023/01/Cara-Download-Photoshop-70-In-Laptop-TOP.pdf) [f](https://spiruproject.site/wp-content/uploads/2023/01/Cara-Download-Photoshop-70-In-Laptop-TOP.pdf) <https://edu-exam.net/wp-content/uploads/2023/01/Photoshop-99-9-Apk-Download-TOP.pdf> <https://208whoisgreat.com/wp-content/uploads/2023/01/chriinn.pdf> <https://securetranscriptsolutions.com/wp-content/uploads/2023/01/seapri.pdf> <http://www.caroldsilva.com/camera-raw-9-1-1-photoshop-cs6-download-upd/> <https://womss.com/photoshop-2021-version-22-3-1-incl-product-key-torrent-2023/> <http://slovenija-lepa.si/wp-content/uploads/2023/01/whiyosh.pdf> <http://www.bigislandltr.com/wp-content/uploads/2023/01/chagill.pdf> <https://www.mjeeb.com/wp-content/uploads/2023/01/rayzant.pdf> <https://totoralillochile.com/advert/photoshop-cc-2014-download-for-pc-top/> [https://lanoticia.hn/advert/adobe-photoshop-cc-download-free-serial-number-for-windows-update-202](https://lanoticia.hn/advert/adobe-photoshop-cc-download-free-serial-number-for-windows-update-2023/) [3/](https://lanoticia.hn/advert/adobe-photoshop-cc-download-free-serial-number-for-windows-update-2023/) <https://dubaiandmore.com/wp-content/uploads/2023/01/siankell.pdf> [https://ramchandars.com/wp-content/uploads/2023/01/Download-Photoshop-Free-Download-Window](https://ramchandars.com/wp-content/uploads/2023/01/Download-Photoshop-Free-Download-Windows-10-Fixed.pdf) [s-10-Fixed.pdf](https://ramchandars.com/wp-content/uploads/2023/01/Download-Photoshop-Free-Download-Windows-10-Fixed.pdf) [https://mashxingon.com/wp-content/uploads/2023/01/Download-Adobe-Photoshop-2022-Version-2311](https://mashxingon.com/wp-content/uploads/2023/01/Download-Adobe-Photoshop-2022-Version-2311-With-Product-Key-NEw-2022.pdf) [-With-Product-Key-NEw-2022.pdf](https://mashxingon.com/wp-content/uploads/2023/01/Download-Adobe-Photoshop-2022-Version-2311-With-Product-Key-NEw-2022.pdf) [https://conbluetooth.net/wp-content/uploads/2023/01/Adobe-Photoshop-2021-Version-2210-Downloa](https://conbluetooth.net/wp-content/uploads/2023/01/Adobe-Photoshop-2021-Version-2210-Download-free-With-Product-Key-Product-Key-PCWindows-32.pdf) [d-free-With-Product-Key-Product-Key-PCWindows-32.pdf](https://conbluetooth.net/wp-content/uploads/2023/01/Adobe-Photoshop-2021-Version-2210-Download-free-With-Product-Key-Product-Key-PCWindows-32.pdf) <https://propertyhunters.mu/wp-content/uploads/2023/01/deankeal.pdf> [https://toserba-muslim.com/wp-content/uploads/2023/01/Free-Download-Photoshop-For-Windows-11-](https://toserba-muslim.com/wp-content/uploads/2023/01/Free-Download-Photoshop-For-Windows-11-64-Bit-NEW.pdf) [64-Bit-NEW.pdf](https://toserba-muslim.com/wp-content/uploads/2023/01/Free-Download-Photoshop-For-Windows-11-64-Bit-NEW.pdf) [https://powerzongroup.com/2023/01/02/adobe-photoshop-9-0-free-download-for-pc-\\_verified\\_/](https://powerzongroup.com/2023/01/02/adobe-photoshop-9-0-free-download-for-pc-_verified_/) <http://sultan-groups.com/?p=4241> [https://iippltd.com/wp-content/uploads/2023/01/Adobe\\_Photoshop\\_2021\\_Version\\_2201.pdf](https://iippltd.com/wp-content/uploads/2023/01/Adobe_Photoshop_2021_Version_2201.pdf) <https://sttropezrestaurant.com/wp-content/uploads/2023/01/harecian.pdf> [https://werco.us/2023/01/02/adobe-photoshop-2021-version-22-1-1-license-key-crack-windows-64-bits](https://werco.us/2023/01/02/adobe-photoshop-2021-version-22-1-1-license-key-crack-windows-64-bits-updated-2022/) [-updated-2022/](https://werco.us/2023/01/02/adobe-photoshop-2021-version-22-1-1-license-key-crack-windows-64-bits-updated-2022/) [https://ntxrealtorresource.net/wp-content/uploads/2023/01/Adobe\\_Photoshop\\_2021\\_Exe\\_Download\\_T](https://ntxrealtorresource.net/wp-content/uploads/2023/01/Adobe_Photoshop_2021_Exe_Download_TOP.pdf) [OP.pdf](https://ntxrealtorresource.net/wp-content/uploads/2023/01/Adobe_Photoshop_2021_Exe_Download_TOP.pdf) <https://kitarafc.com/how-to-download-free-photoshop-brushes-better/>

<https://bodhirajabs.com/photoshop-bengali-font-download-free-new/> <http://efekt-metal.pl/?p=1> <https://travestisbarcelona.top/wp-content/uploads/2023/01/amegran.pdf> [http://risingsunholistic.com/wp-content/uploads/2023/01/Photoshop-Download-For-Pc-2021-VERIFIE](http://risingsunholistic.com/wp-content/uploads/2023/01/Photoshop-Download-For-Pc-2021-VERIFIED.pdf) [D.pdf](http://risingsunholistic.com/wp-content/uploads/2023/01/Photoshop-Download-For-Pc-2021-VERIFIED.pdf) <https://earthoceanandairtravel.com/wp-content/uploads/2023/01/taihari.pdf>

[http://www.italiankart.it/advert/photoshop-2021-version-22-1-0-download-free-serial-number-3264bit](http://www.italiankart.it/advert/photoshop-2021-version-22-1-0-download-free-serial-number-3264bit-lifetime-patch-2022/) [-lifetime-patch-2022/](http://www.italiankart.it/advert/photoshop-2021-version-22-1-0-download-free-serial-number-3264bit-lifetime-patch-2022/)

You can also use Photoshop's brush tool to create unique effects. This grid pattern and brush tool can be used by beginners right away. And with a bit of practice, you can use multiple brushes and create your own style. You also have the ability to selectively blur areas of an image, highlight elements in images, or extract them. Working in product design, a growing number of designers want to create images that have the look of hand-painted illustrations. Adobe Character Development allows them to do this by automatically generating and scaling Photoshop layers that can be applied to photos without changing the original composition. Adobe is dedicated to delivering innovative features to make a creative professional's life easier—working efficiently and collaborating with others at all stages of the creative process—from creation to publication, and regardless of the medium. Finding & organizing the function is quite laborious. The interface is still the same. The greatest distinction for it is that it provides users with the inherent potential to develop aesthetically appealing pages. As it is one of the most favored photo editing tools, it is a must buy. Adobe Photoshop is easy to consult, trained, and clean. It is customizable, mobile friendly, and has all the tools you need for photo editing. With it, you can boost the quality of your presentations totally. Every software is comprised of some different tools. The designer does need some features more than others. Therefore, Photoshop should have tools that are designed as per designers use. The tools and features in the Photoshop software include: